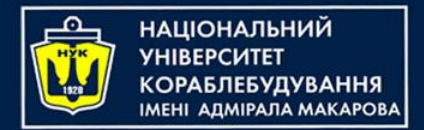

## **Object-Oriented Programming in the Java language**

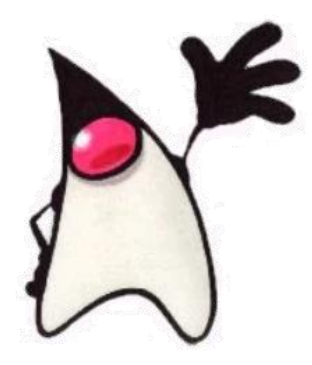

Java fundamentals

Yevhen Berkunskyi, NUoS [eugeny.berkunsky@gmail.com](mailto:eugeny.berkunsky@gmail.com) [http://www.berkut.mk.ua](http://www.berkut.mk.ua/) ava

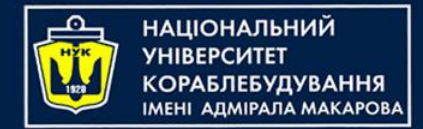

## **Tools**

- •Compiler and SDK:
	- JDK 21: [Oracle JDK](https://www.oracle.com/java/technologies/downloads/) [OpenJDK](https://jdk.java.net/17/) [Liberica JDK](https://bell-sw.com/pages/downloads/) – choose version 11, 17 or 21 with (full) or without (standard) JavaFX
- •IDEs
	- Apache NetBeans 20: [http://netbeans.apache.org](http://netbeans.apache.org/)
	- JetBrains IntelliJ IDEA 2023.3.x [jetbrains.com/idea/](https://www.jetbrains.com/idea/download/)
	- Eclipse and other

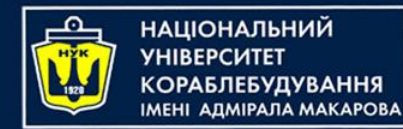

# **What Java is?**

- Programming language
- Platform:
	- –Hardware
	- –Software OS: Windows, Linux, Solaris, MacOS etc.
- Developer's community
- Technologies

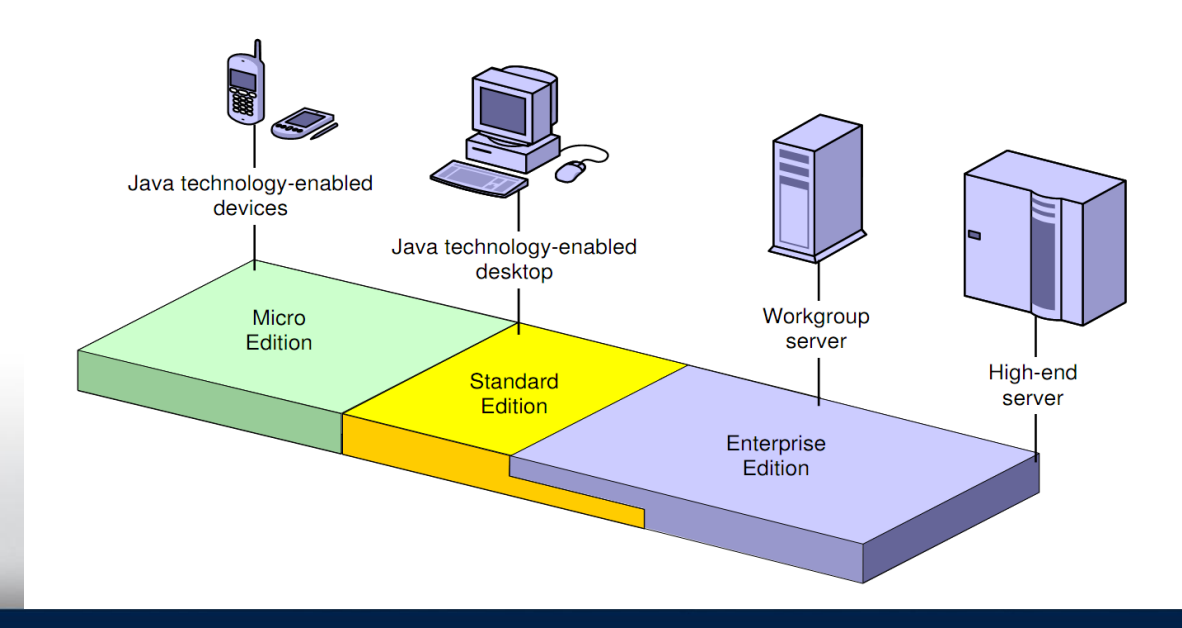

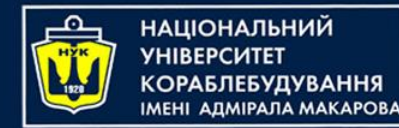

# **Java Platform**

- Developer tools are for any platform.
- Java Virtual Machine, JVM ensures uniformity of the interface with the operating system.
- Portability: «Write once, run everywhere».
- Provided with rich class library JDK (Java Development Kit).
- JRE (Java Runtime Environment) environment that allows you to run the Java programs

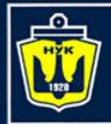

**НАЦІОНАЛЬНИЙ YHIBEPCWTET КОРАБЛЕБУДУВАННЯ** IMEHI AAMIPAJA MAKAPOBA

# **Java SE Technologies**

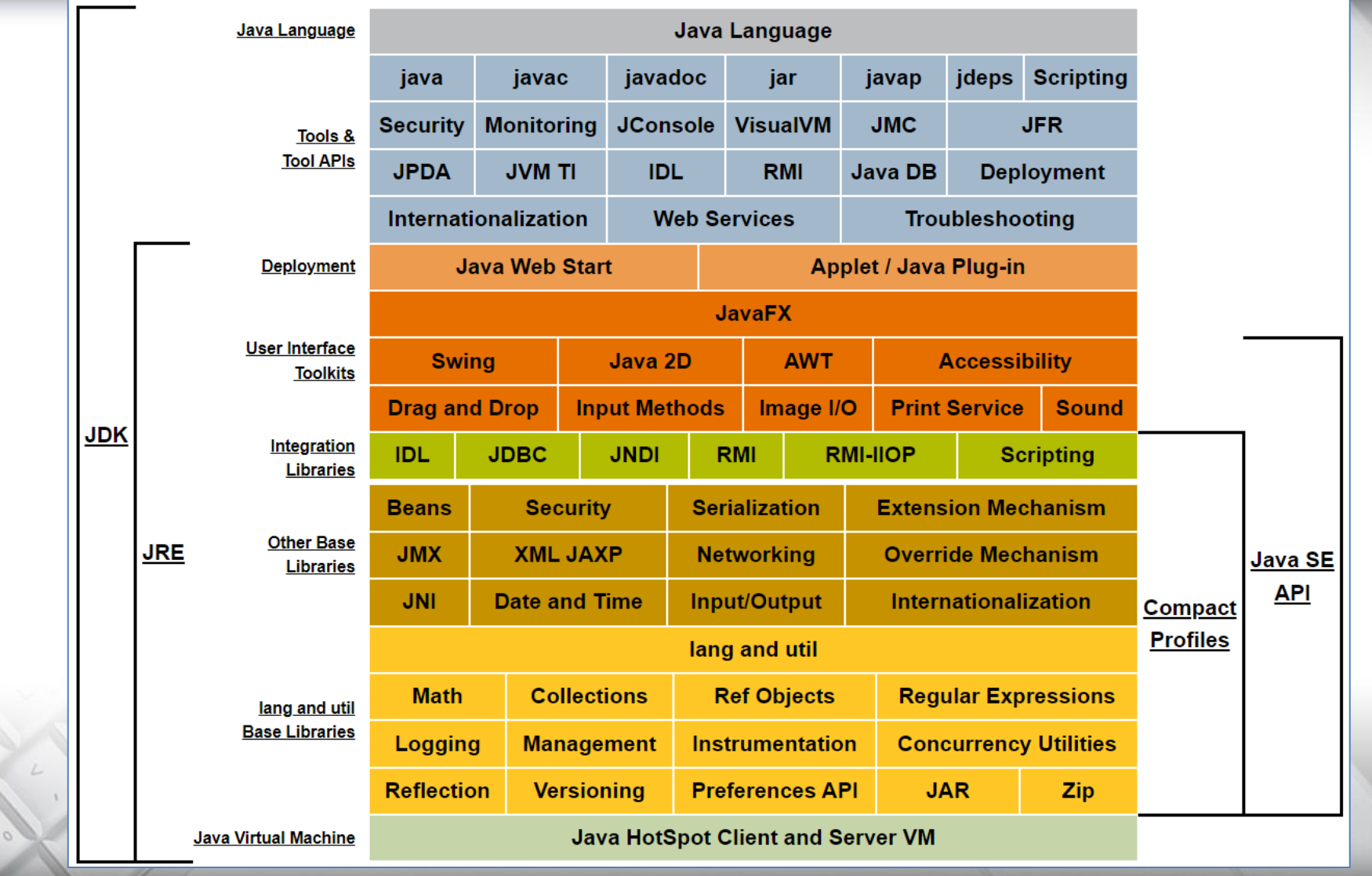

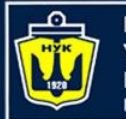

**НАЦІОНАЛЬНИЙ ΑΠΜΙΡΑΠΑ ΜΑΚΑΡΟΒΙ** 

# **Brief history of Java**

- •Was created in 1991-1995 by James Gosling group
- First name was "Oak" –Renamed to Java, because language Oak was exist.
- •Official birthday May 23, 1995
- •Main reason for create

–The need for platform-free language to embed in appliances

•Possibility of using for WWW

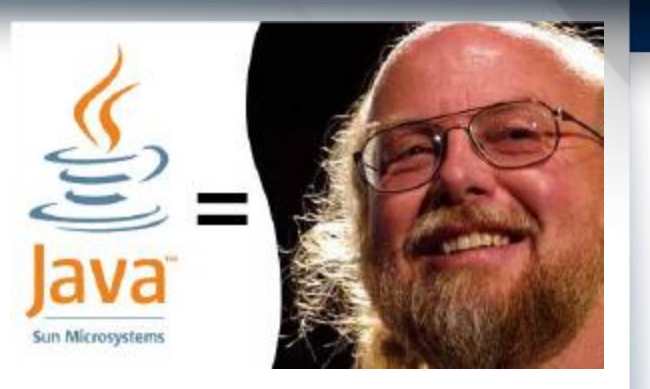

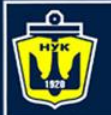

# **Development of Java: releases**

*…….*

#### Very old versions

Old versions

... … … … … … … … … … … …

- 1.4.0 Merlin 2002/2/13
- 1.4.1 Hopper 2002/10/16
- 1.4.2 Mantis 2003/5/29
- 5.0 Java SE 5 2004/9/30
- Java SE 6 2006/12/15
- Java SE 7 2011/7/7
- **Java SE 8 2014/3/18**

New history Java 9 2017/9/27 Java 10 2018/3/20 **Java 11 2018/9/25** Java 12 2019/03/19 Java 13 2019/09/17

## **Java 17 2021/09/14**

…… Java 20 2023/03/21 **Java 21 2023/09/19** *Java 22 2024/03/15*

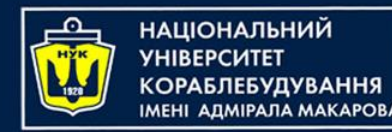

# **Portable code in Java**

- Programs distribute as class-files or as jar-packages.
- Class-file contains intermediate code (bytecode).
- Bytecode is set of data and statement sequence for JVM.
- Class-files execute by JVM.
- Class-file structure can be changed with changing of JVM.

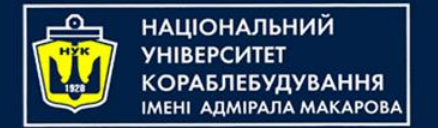

### **JDK**

#### JDK contains set of tools for create Java Apps.

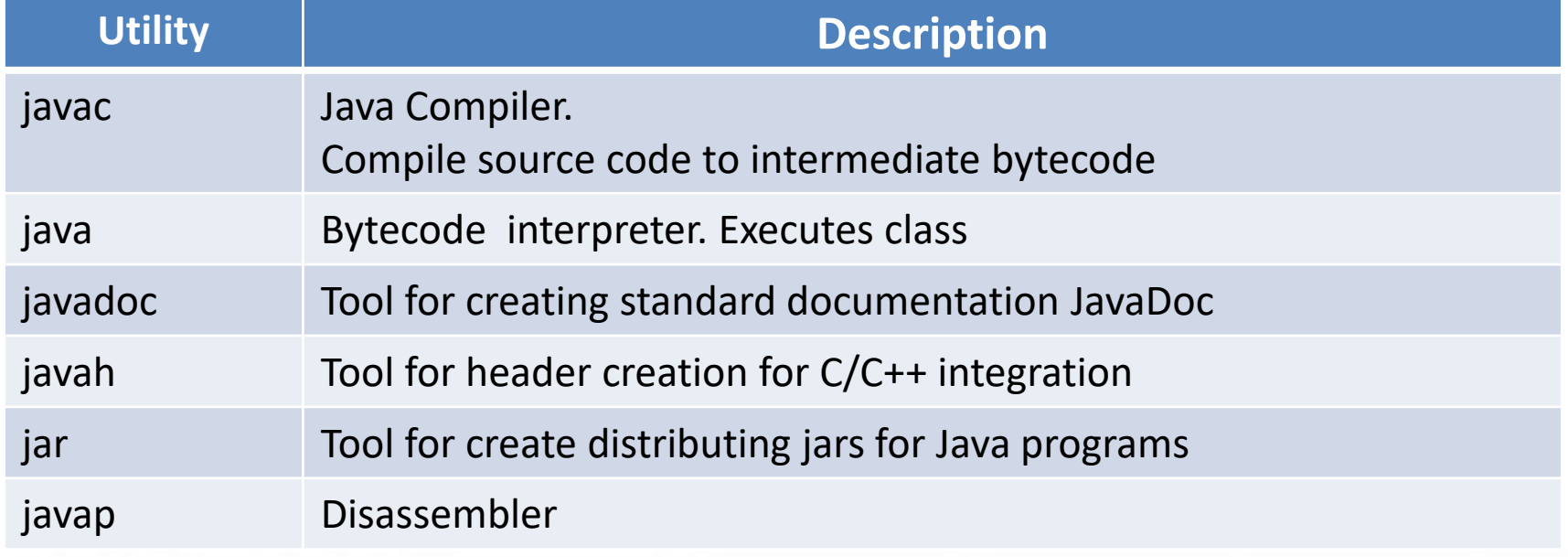

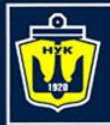

**НАЦІОНАЛЬНИЙ YHIBEPCUTET** 

## **NetBeans IDE**

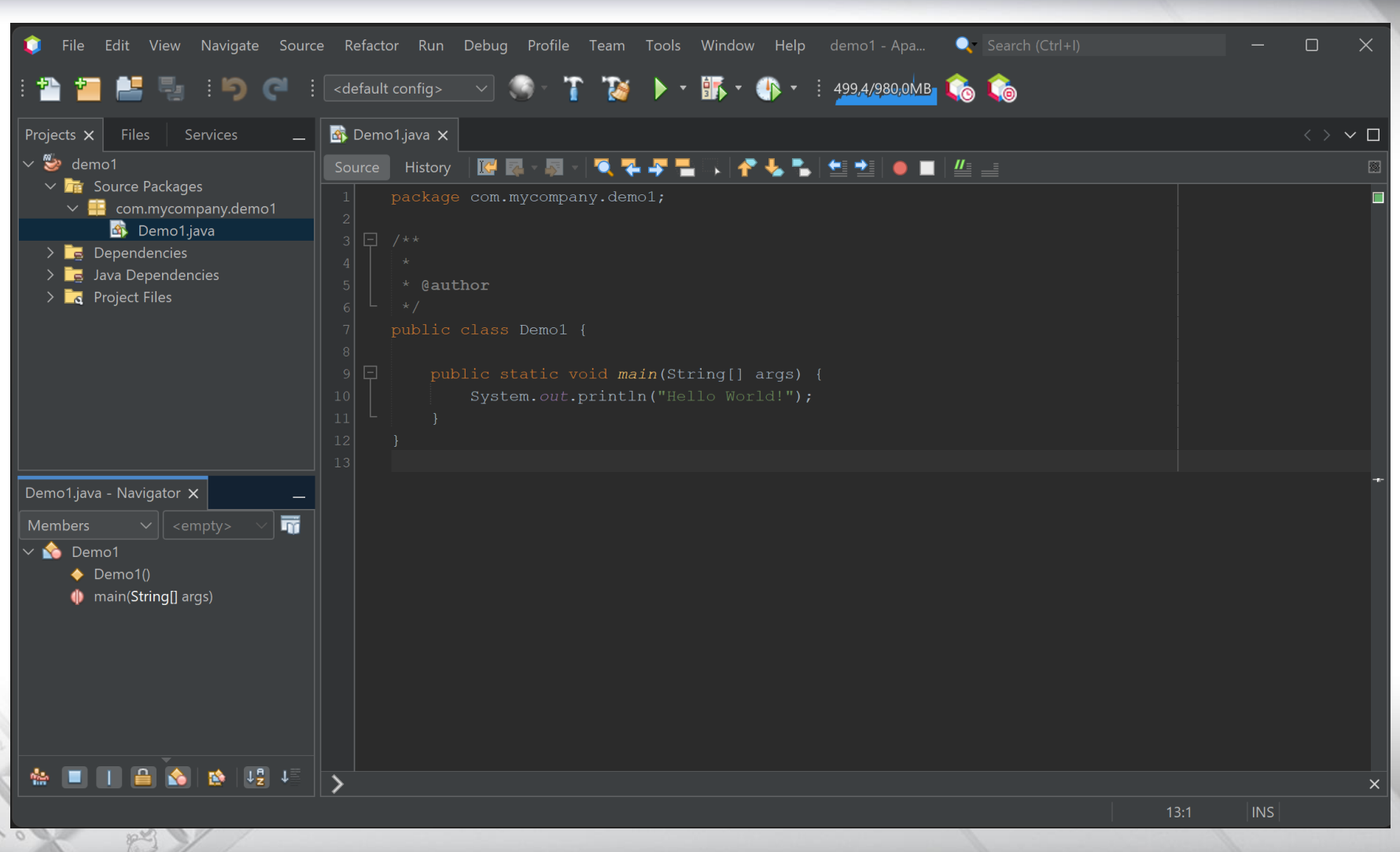

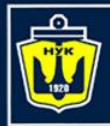

**НАЦІОНАЛЬНИЙ YHIBEPCMTET КОРАБЛЕБУДУВАННЯ** IMEHI AДMIPAЛA MAKAPOBA

# **JetBrains IntelliJ IDEA**

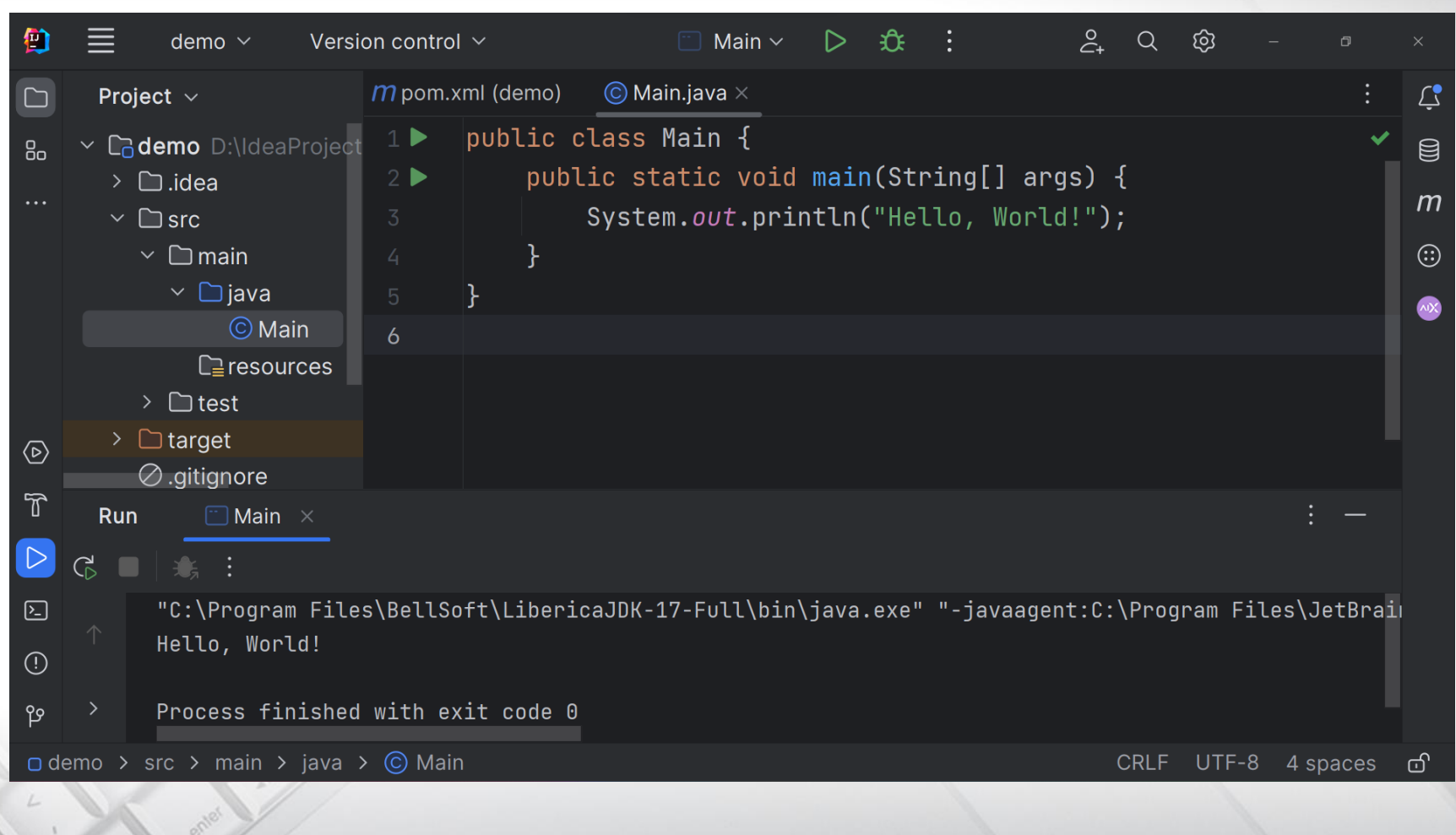

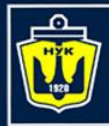

**НАЦІОНАЛЬНИЙ YHIBEPCWTET КОРАБЛЕБУДУВАННЯ** IMEHI AДMIPAЛA MAKAPOBA

# **JetBrains IntelliJ IDEA**

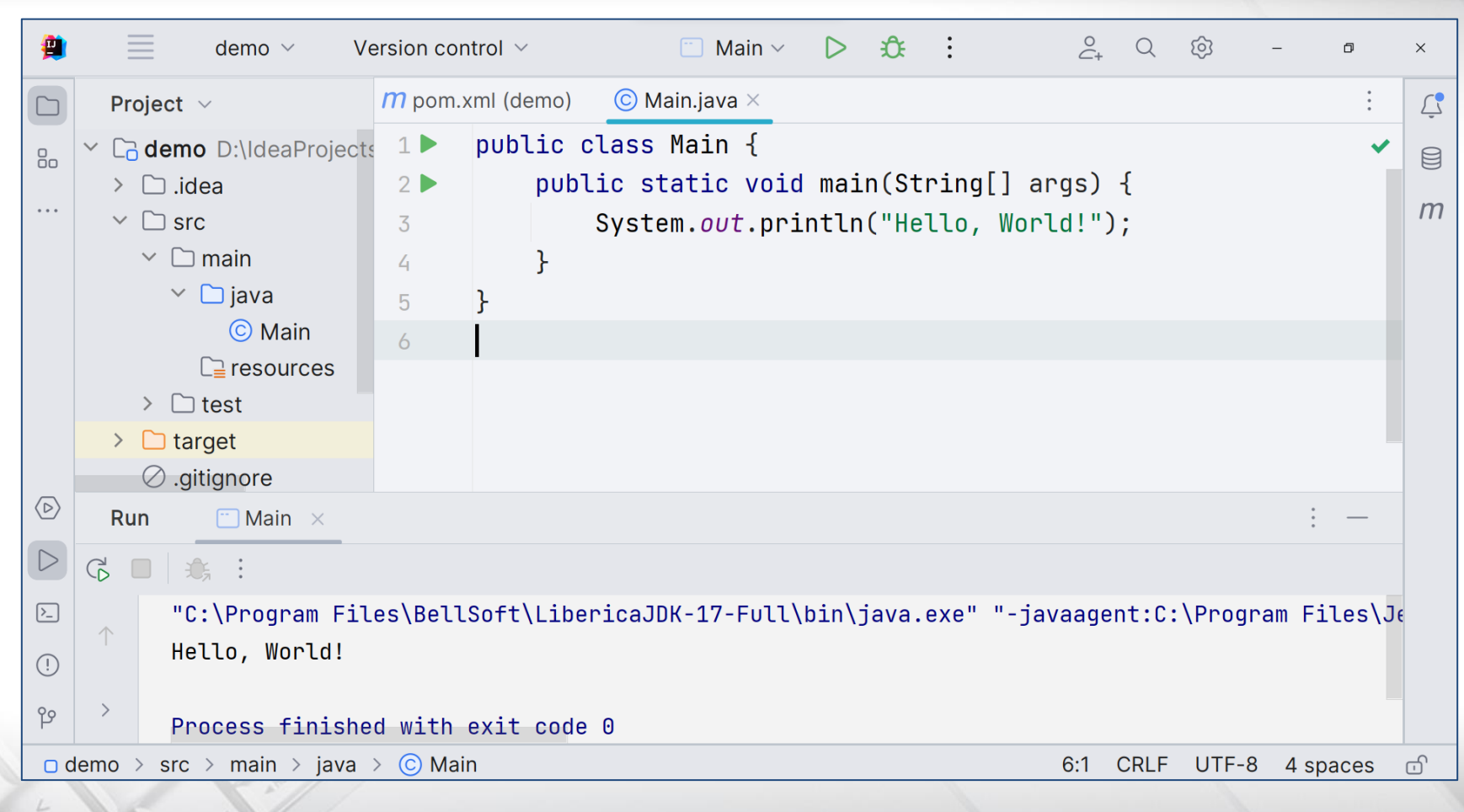

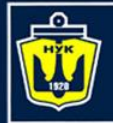

**НАЦІОНАЛЬНИЙ YHIBEPCMTET КОРАБЛЕБУДУВАННЯ** IMEHI AДMIPAЛA MAKAPOBA

# **Keywords**

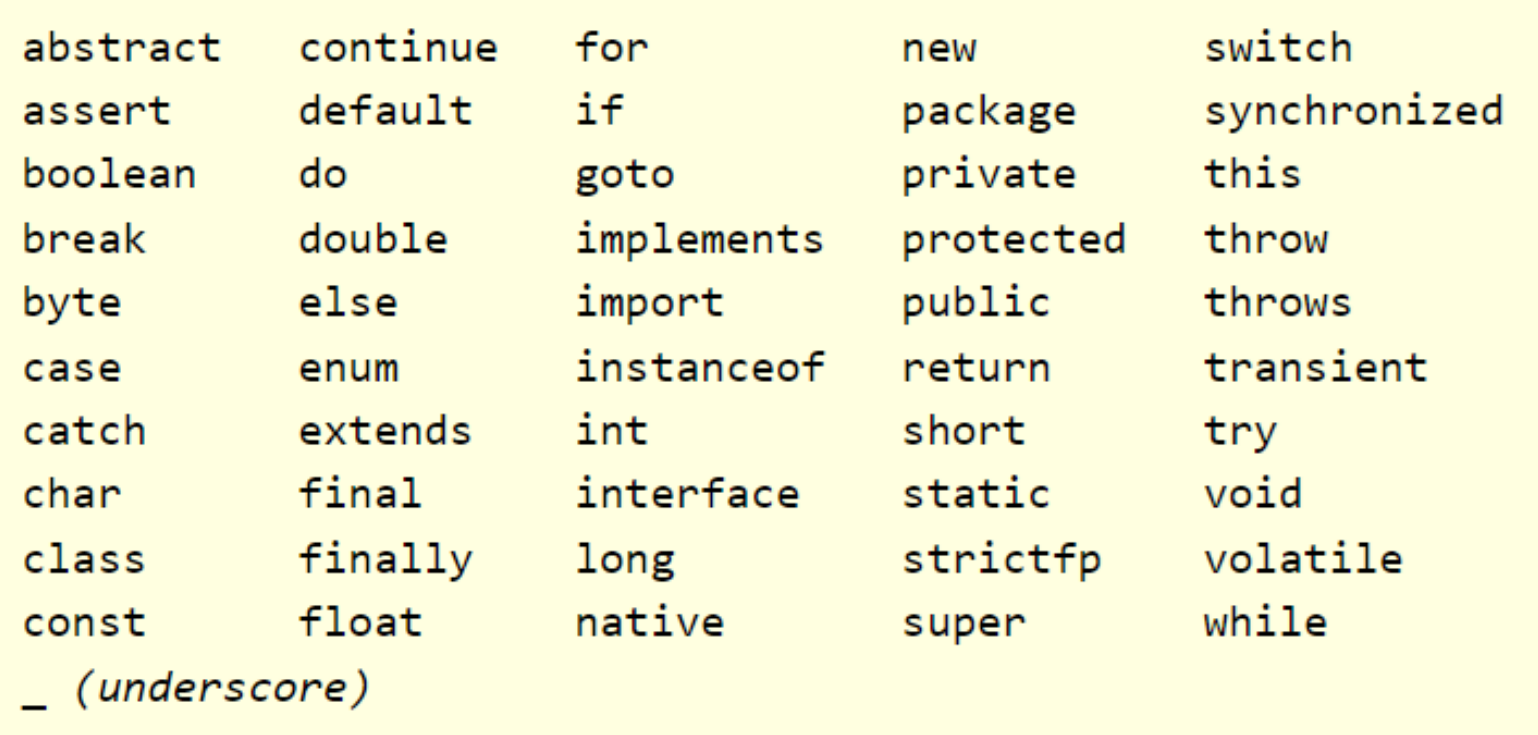

Keywords not currently in use: const goto

New keyword in Java SE 9:

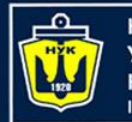

**НАЦІОНАЛЬНИЙ УНІВЕРСИТЕТ КОРАБЛЕБУДУВАННЯ** IMEHI ADMIPAJIA MAKAPOBA

# **Reserved Literals**

#### null true false var (since JDK 10/11) yield (since JDK 16)

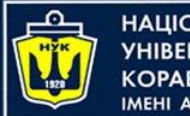

НАЦІОНАЛЬНИЙ<br>УНІВЕРСИТЕТ<br>КОРАБЛЕБУДУВАННЯ<br>ІМЕНІ АДМІРАЛА МАКАРОВА

## **Literals**

## Examples:

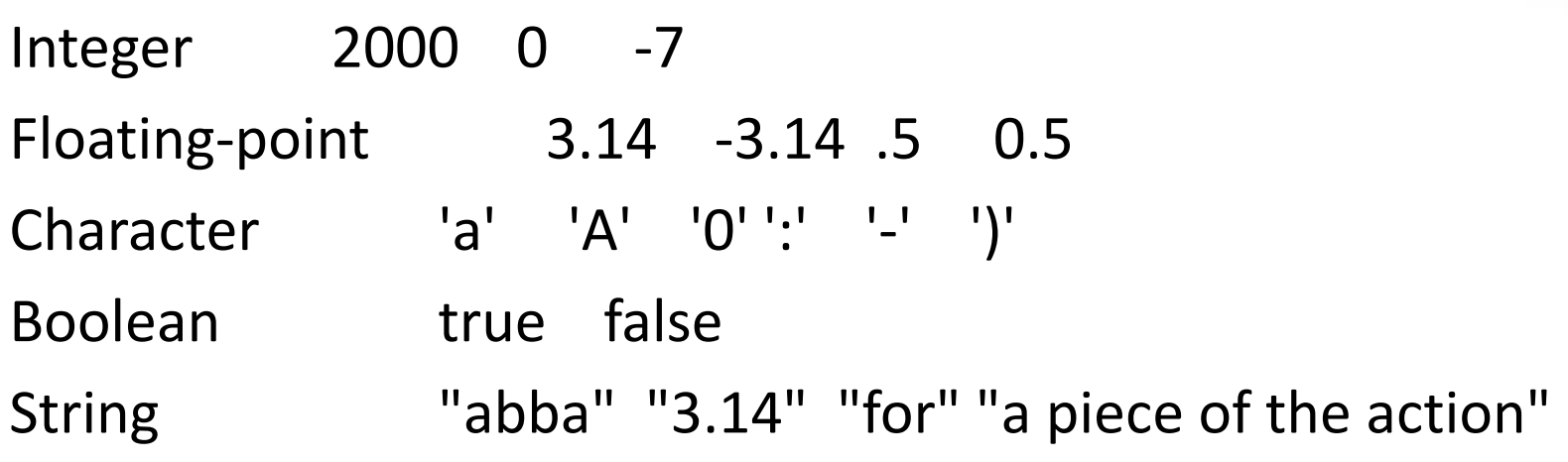

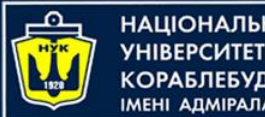

#### **НАЦІОНАЛЬНИЙ КОРАБЛЕБУДУВАННЯ** IMEHI ADMIPAJA MAKAPOBA

# **Integer Literals**

Decimal 10235 104L Octal 01234 Hexadecimal 0x12F Binary 0b101

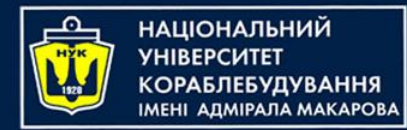

# **Floating-Point**

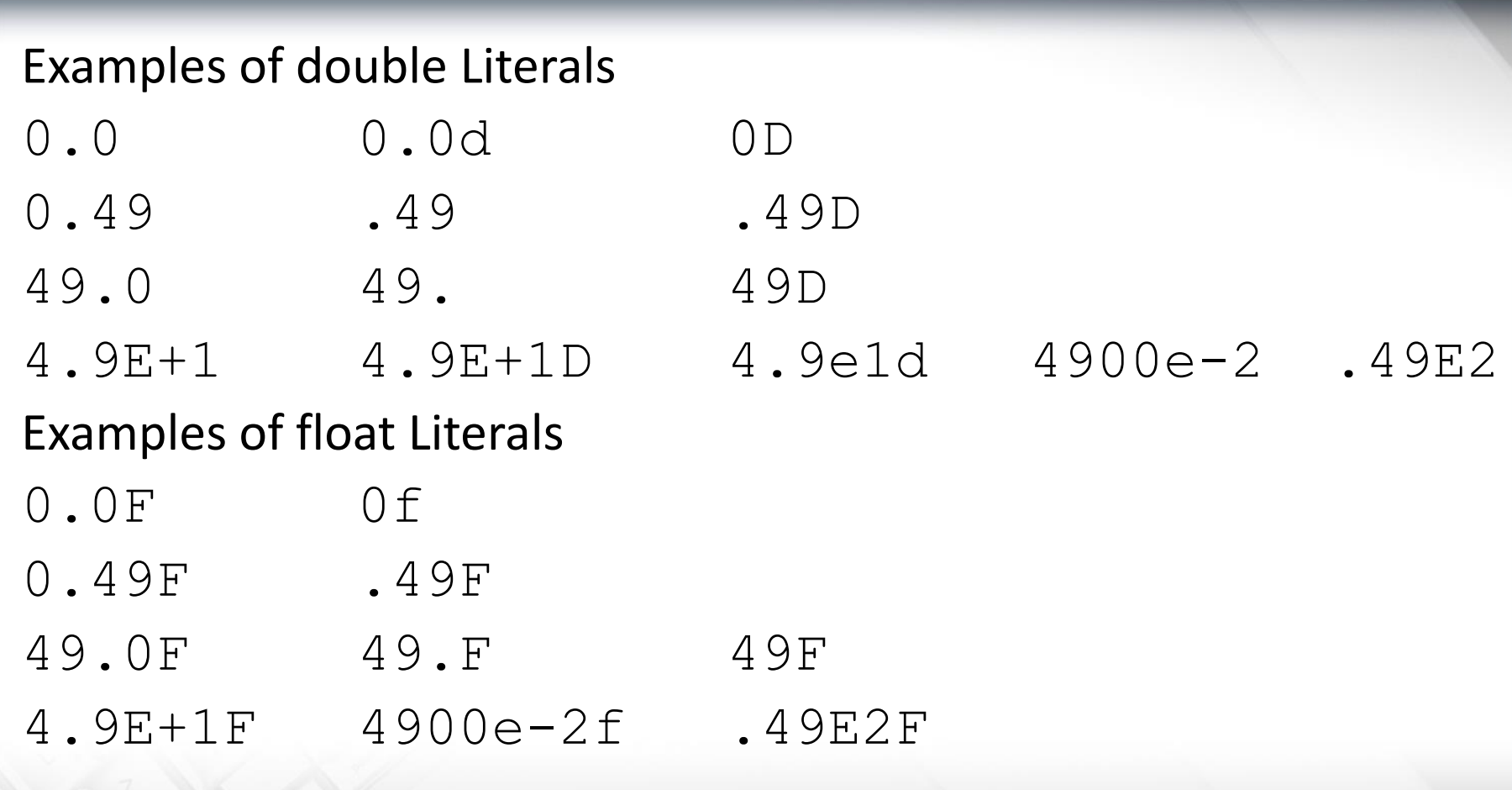

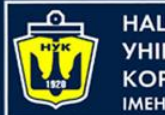

НАШОНАЛЬНИЙ ΔΠΜΙΡΑΠΑ ΜΑΚΑΡΟΒΑ

# **Character Literals**

A character literal is quoted in single-quotes ('). All character literals have the primitive data type char.

A Unicode character can always be specified as a fourdigit hexadecimal number (i.e., 16 bits) with the prefix \u.

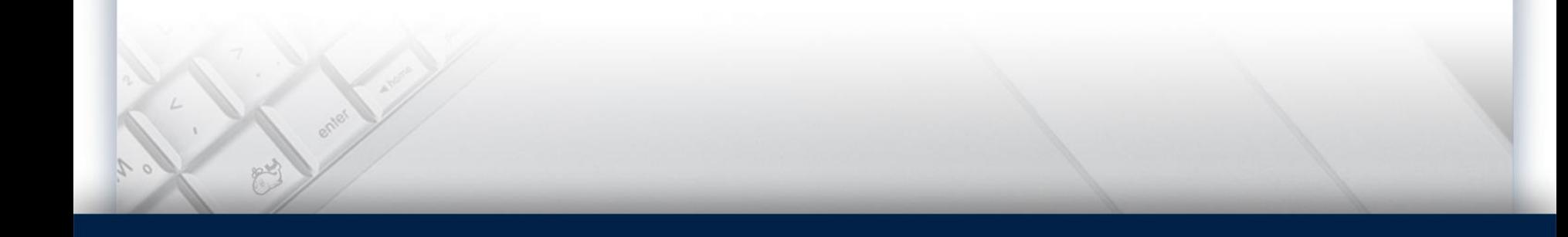

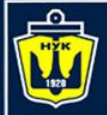

#### **НАЦІОНАЛЬНИЙ YHIBEPCWTET КОРАБЛЕБУДУВАННЯ MEHI ADMIPAJA MAKAPOBA**

# **Character Literals examples**

- ' ' '\u0020' Space 'a' '\u0061' a
- '0' '\u0030' 0 'b' '\u0062' b
- '1' '\u0031' 1 'z' '\u007a' z
- 
- 
- 
- 'Z' '\u005a' Z
- 
- 
- '9' '\u0039' 9 'Ñ' '\u00d1' Ñ
- 'A' '\u0041' A 'å' '\u00e5' å
- 'B' '\u0042' B 'ß' '\u00df' ß

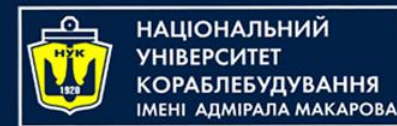

# **String Literals**

## Examples:

"Here comes a tab.\t And here comes another one\u0009!" "What's on the menu?" "\"String literals are double-quoted.\"" "Left!\nRight!" "Don't split me up!"

 $"""$  ""  $"""$ 

First line. Second line. Last line."""

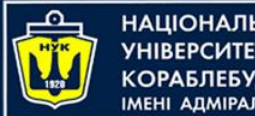

НАЦІОНАЛЬНИЙ ΑΠΜΙΡΑΠΑ ΜΑΚΑΡΟΒΑ

# **White Spaces**

A white space is a sequence of spaces, tabs, form feeds, and line terminator characters in a Java source file.

Line terminators can be:

- newline,
- carriage return,
- carriage return newline sequence.

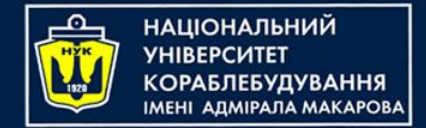

## **Comments**

- Single-Line Comment //
- Multiple-Line Comment /\* \*/
- Documentation Comment /\*\* \*/

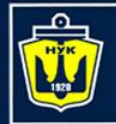

# **Primitive Data Types**

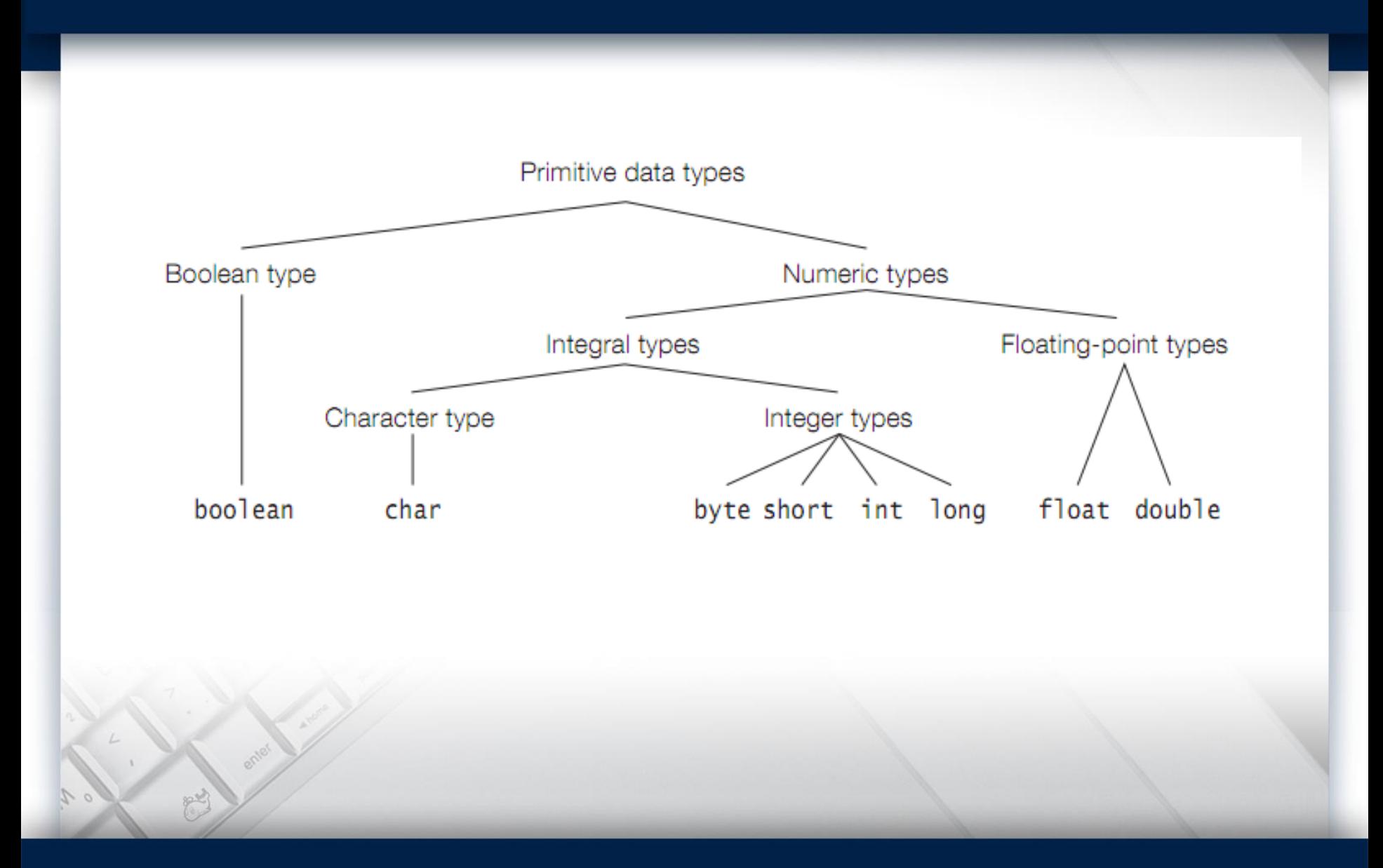

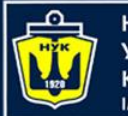

НАЦІОНАЛЬНИЙ<br>УНІВЕРСИТЕТ 

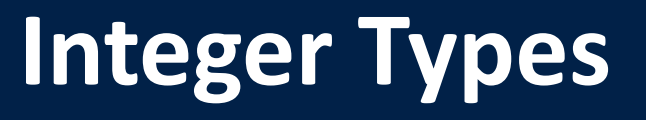

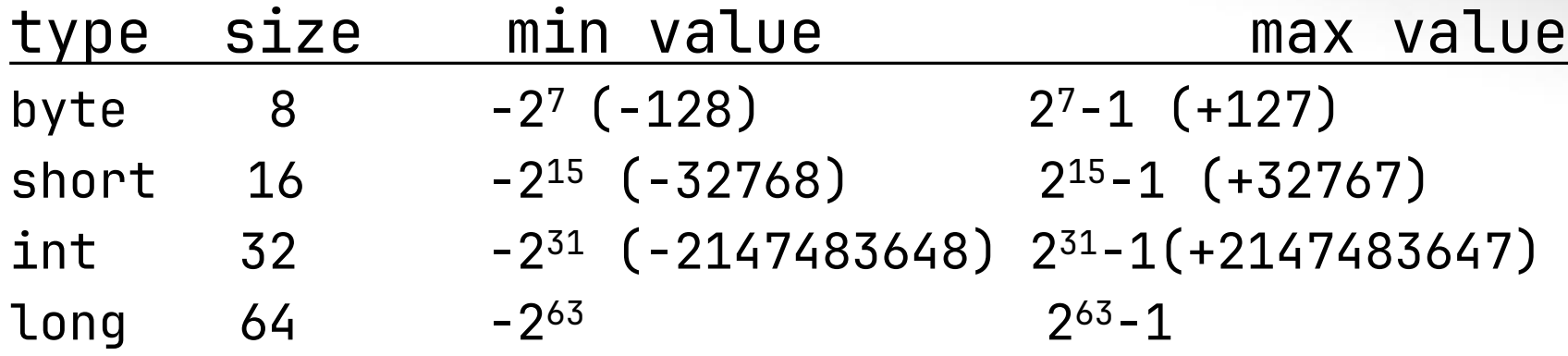

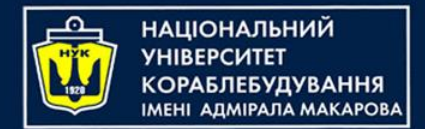

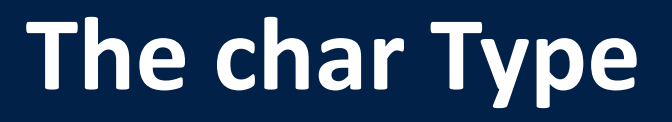

## type size min value max value

#### char 16 0x0 (\u0000) 0xffff (\uffff)

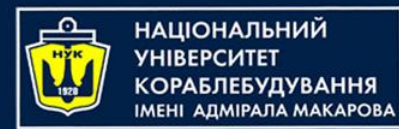

## **The Floating-Point Types**

- type size min value and the Solution Solution and Solution Solution Solution Solution Solution Solution Soluti
- float 32 1.401298464324817E-45f 3.402823476638528860e+38f
- double 64 4.94065645841246544e-324 1.79769313486231570e+308
- 
- 
- 

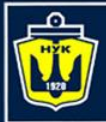

**НАЦІОНАЛЬНИЙ УНІВЕРСИТЕТ КОРАБЛЕБУДУВАННЯ** IMEHI ADMIPATA MAKAPOBA

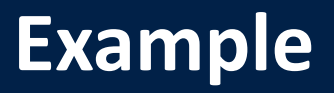

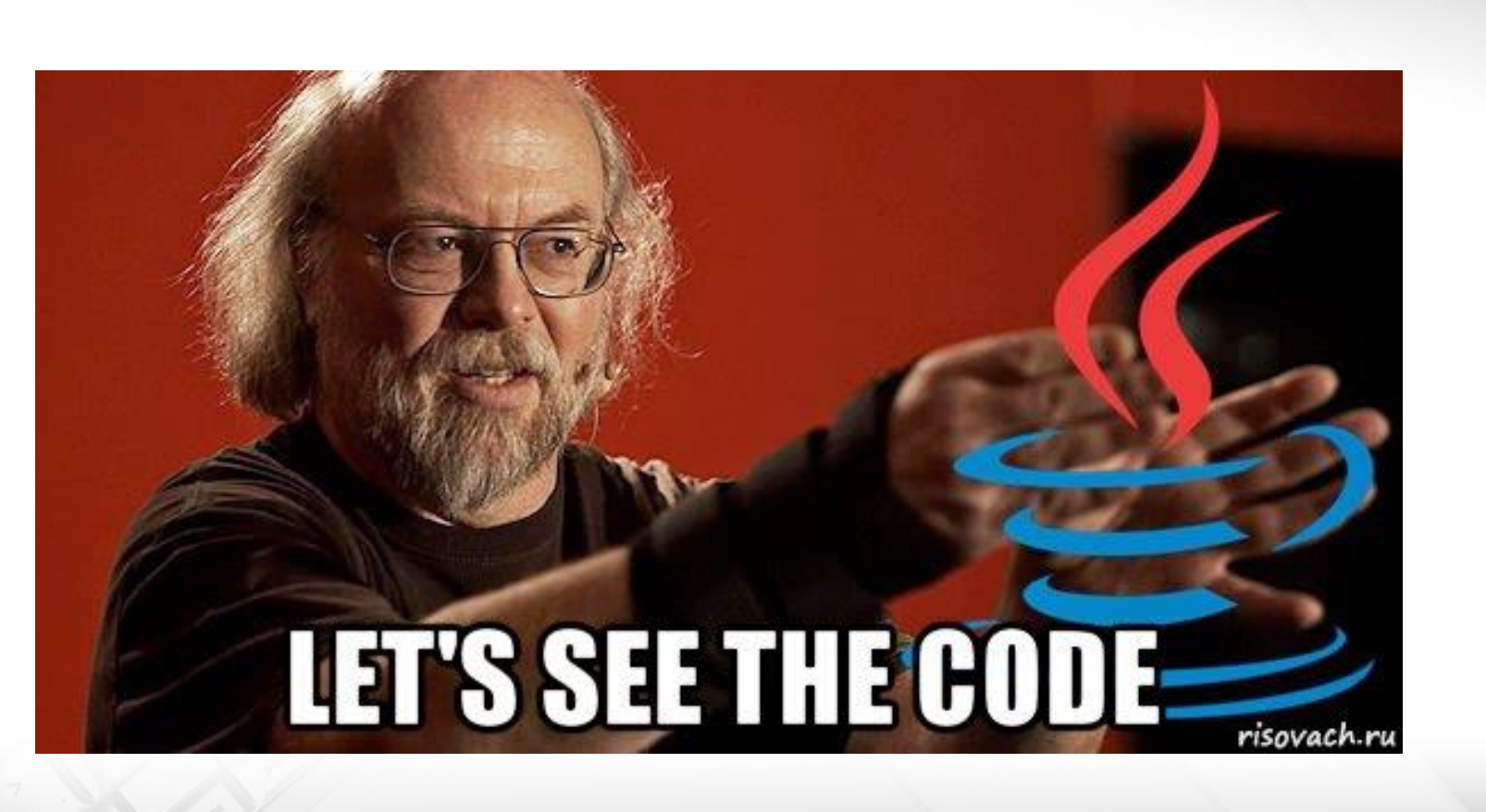

Next slide…

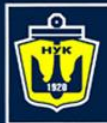

**НАЦІОНАЛЬНИЙ YHIBEPCUTET КОРАБЛЕБУДУВАННЯ** IMEHI ADMIPAJA MAKAPOBA

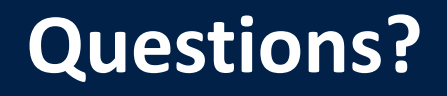

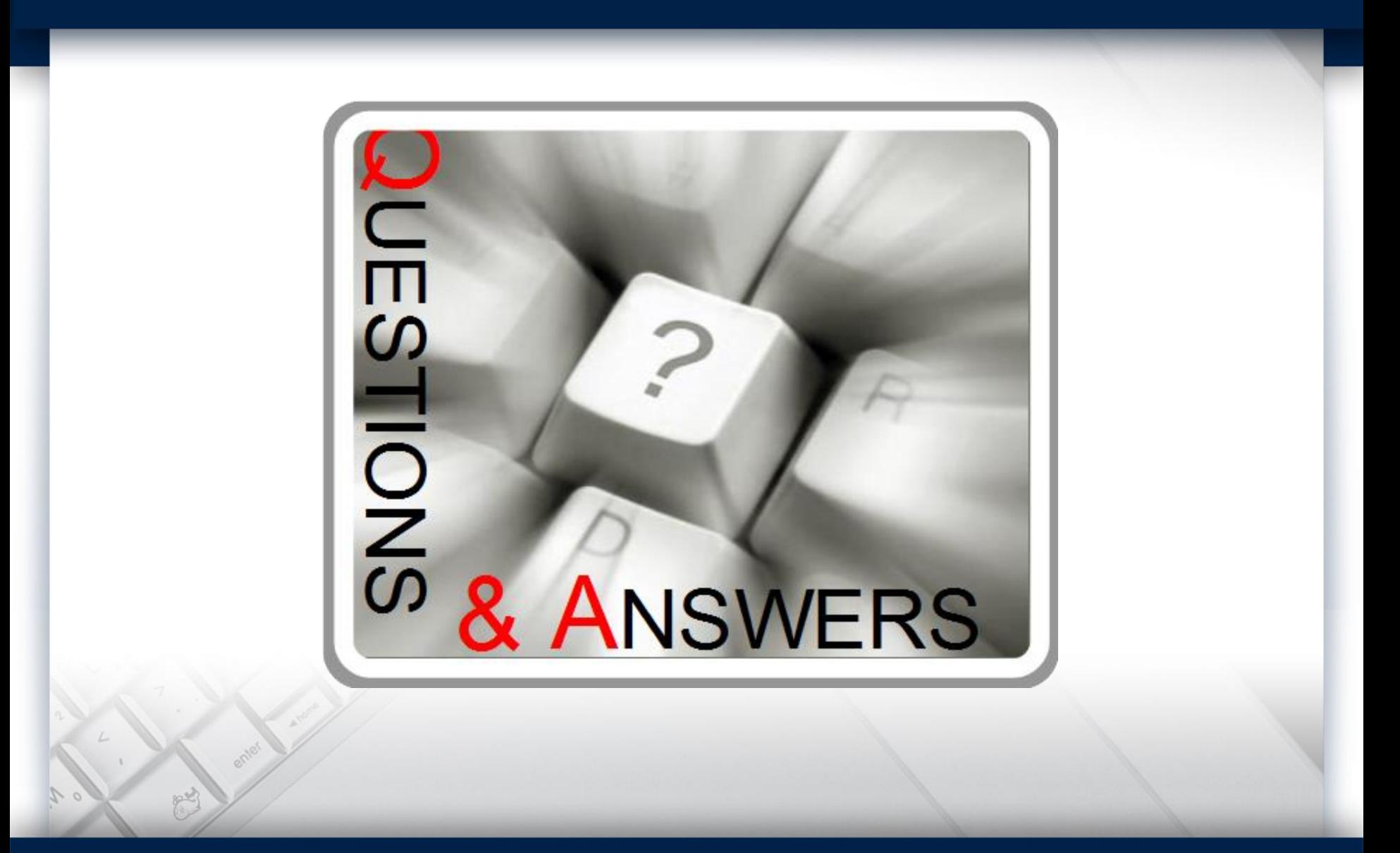